# **Green IT Technical Survey**

## MIRACLE LINUX CORPORATION Naohiro Ooiwa / Ichiro Suzuki 2009/04/08

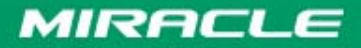

# **Contents**

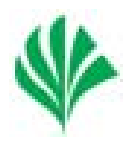

- Introduction
- Green IT standards / organizations
- Functionalities on Linux
- Real-world measurement
- Future ideas
- Summary

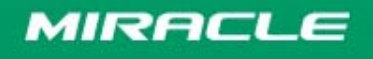

# **Who are we? What do we do?**

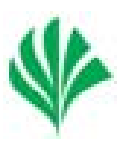

- An IPA project: Green IT on Linux
	- Japanese government sponsored project
	- Miracle Linux + LF-jp
- Information-technology Promotion Agency
	- Providing technology and resources for IT in Japan
	- IT Security / Software engineering / Open source etc.
- Miracle Linux Corp.
	- Linux distributor (Asianux)
- Linux Foundation Japan
	- you know...

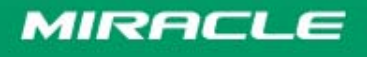

# **Project Goals**

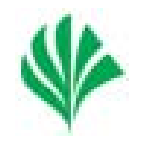

- Finding problems in Green-IT on Linux/OSS
	- – The report will be used as a base-line for IPA's planning.
- Sharing the findings within the community
	- –Encourage developers
	- Make users aware of Green IT

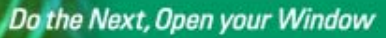

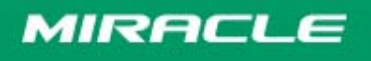

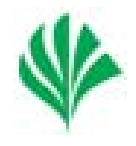

- **Survey of Green-IT standards and organizations**
- **Survey of Linux functionalities to reduce power consumption**
- **Evaluation of these functionalities**
- **Improvement ideas**
	- Driver improvements to reduce power consumption of the e1000 NIC

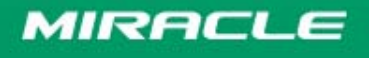

# **In this session...**

- We want to ...
	- – $-$  Tell you our findings
	- –– Get your feed-backs
	- Discuss solutions / ideas

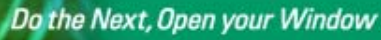

# **Standards and Organizations**

- Standards
	- ENERGY STAR
	- EPEAT
- Organizations
	- The Green Grid
	- –– The Climate Savers Computing Initiative

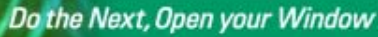

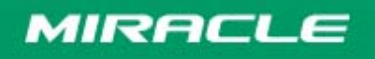

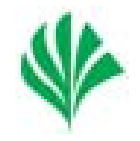

- A program to reduce power consumption for personal desktops/laptops, not for servers.
- Required power saving modes
	- –– Off (ACPI S5)
	- –– Sleep (ACPI S3)
	- Idle
- Power management is also required
	- WOL

## Linux has already **satisfied** the requirements

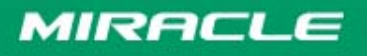

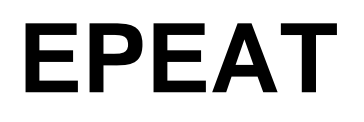

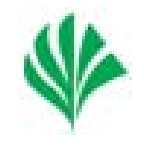

- Environmental standard in U.S. to evaluate desktops, laptops, and monitors
- It has 51 evaluation items.
	- material / energy saving / packaging etc.
- The result is categorized into Gold, Silver, and Bronze.
- Requiring ENEGY STAR on software part.

## **Linux has also satisfied this standard**

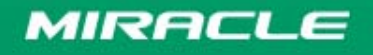

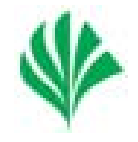

- Global consortium for data center and information center
- Provides wide range of white papers
	- – Analysis of power distribution, power efficiency metrics, chassis configuration, recommend ways to save power ...

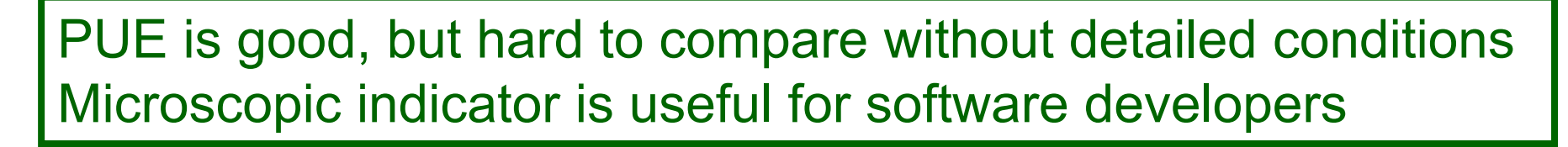

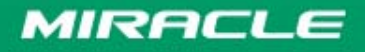

# **The Climate Savers**

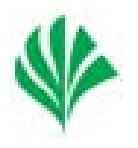

- NPO that consists of companies and consumers who have high environmental consciousness.
- Detailed instructions to reduce power consumption for Windows and Mac.
	- –– How to power off display / stand-by / hibernate when a computer is idle

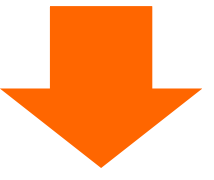

Comparable documents for Linux would be nice

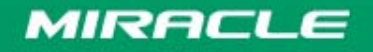

# **Linux Functionalities**

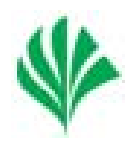

 mc/smt power saving policy Virtualization Power QoS Device Bus Power Management (swsusp, uswsusp, TuxOnIce) Display and Graphics Power Saving Wake On Lan WiFi Battery Life Toolkit Lm\_sensors IPMI toolsPowertop **Hibernation** Tickless idlePower Policy Manager

## Many of these found in LessWatts

Do the Next, Open your Window

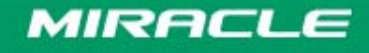

**Copyright © 2000-2009 MIRACLE LINUX CORPORATION All rights reserved** 12

# **Our impressions (1/2)**

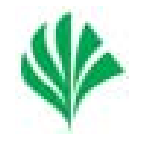

• Major functions have been implemented on Linux

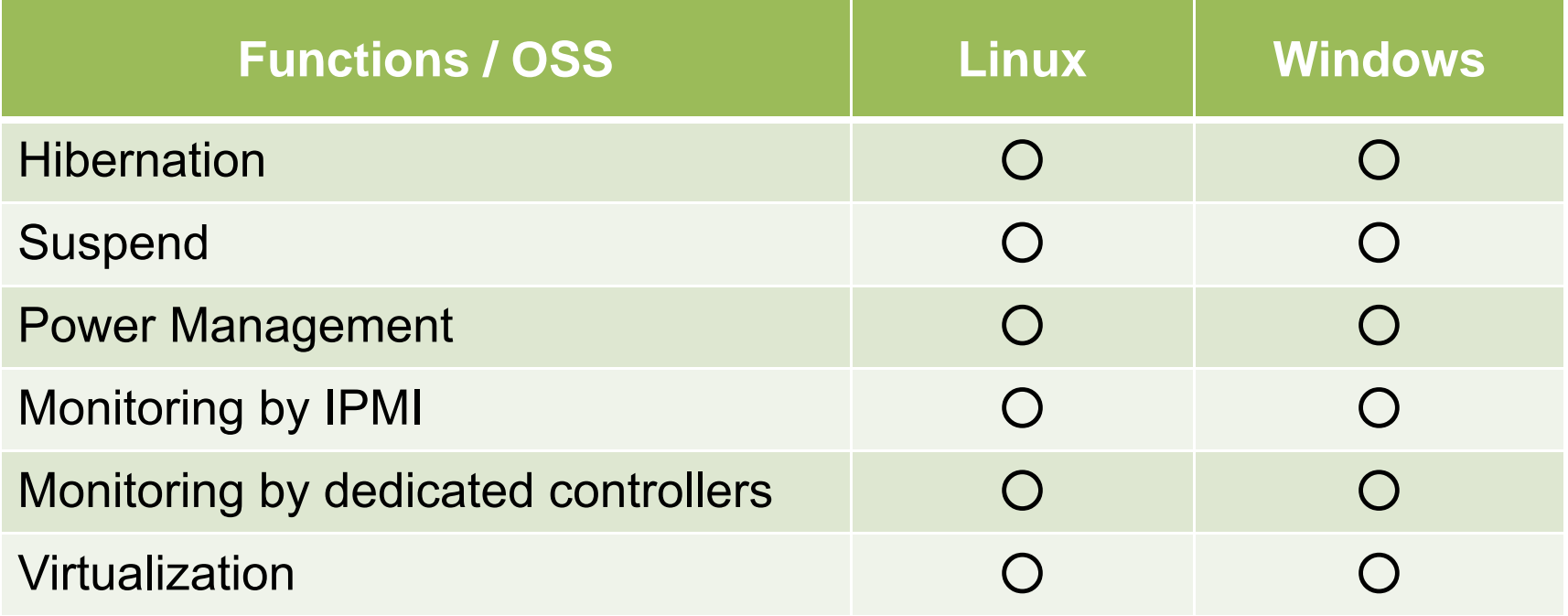

Do the Next, Open your Window

# **Our impressions (2/2)**

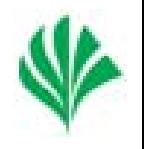

- But,
	- There is no de-facto standard benchmark tools in OSS.
	- – $-$  Interface to enable functions are not always easily accessible for users. Can't control uniformly.
	- – Open source management software to govern entire functions to reduce power?

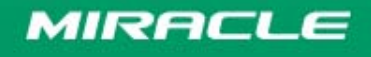

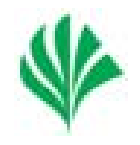

- De-facto bench mark software is important for H/W vendor, S/W developer, and Users.
- Indicator is necessary to improve power consumption.
- Commercial software: SPECpower.
- The OSS like SPECpower is needed?
	- Or other kind of bench mark is needed?

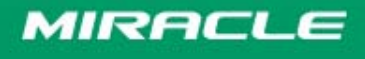

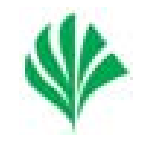

- Some functions to reduce power are implemented, but the interface is mainly CUIbase such as /proc/xxx, /sys/xxx
- This is not easy for users
- We think it is better if GUI tools are provided.
	- – And it's available from Desktop Environment (gnome, KDE, …)

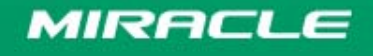

# **Power Consumption Management**

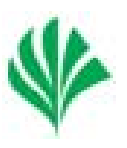

- For administrators, set and monitor configuration and status of a lot of nodes are important.
	- JP1 can check status of these functionalities.
- Integrated with OSS cluster monitoring software such as nagios, Zabbix, Hinemos etc.?

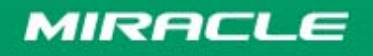

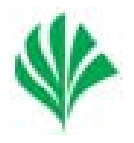

- Measured the effects of the functions to reduce power consumption
	- to see the effects quantitatively
	- not to get the precise reduction value that depends on the machines and H/W configurations.

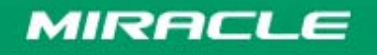

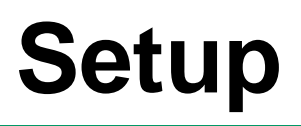

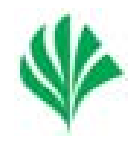

- We measured total current by a shunt resister.
	- – $-$  Not exactly the same as power consumption, but a good indicator. (cosθ ignored)
	- –– Easy to measure

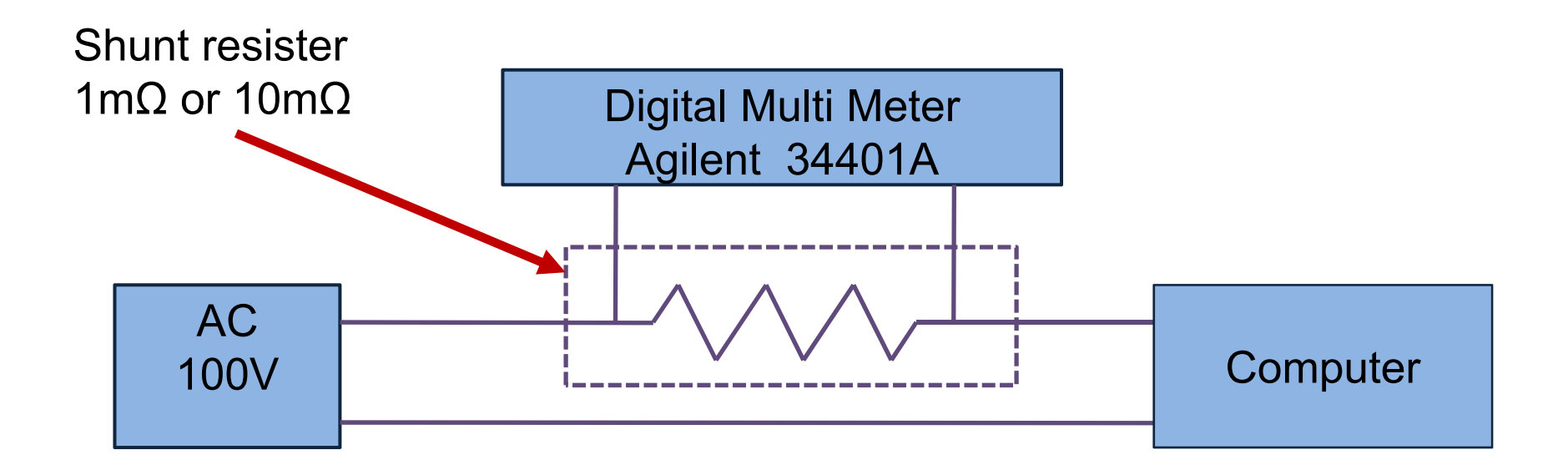

Do the Next, Open your Window

## **Setup (cont'd)**

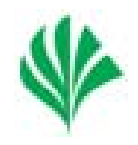

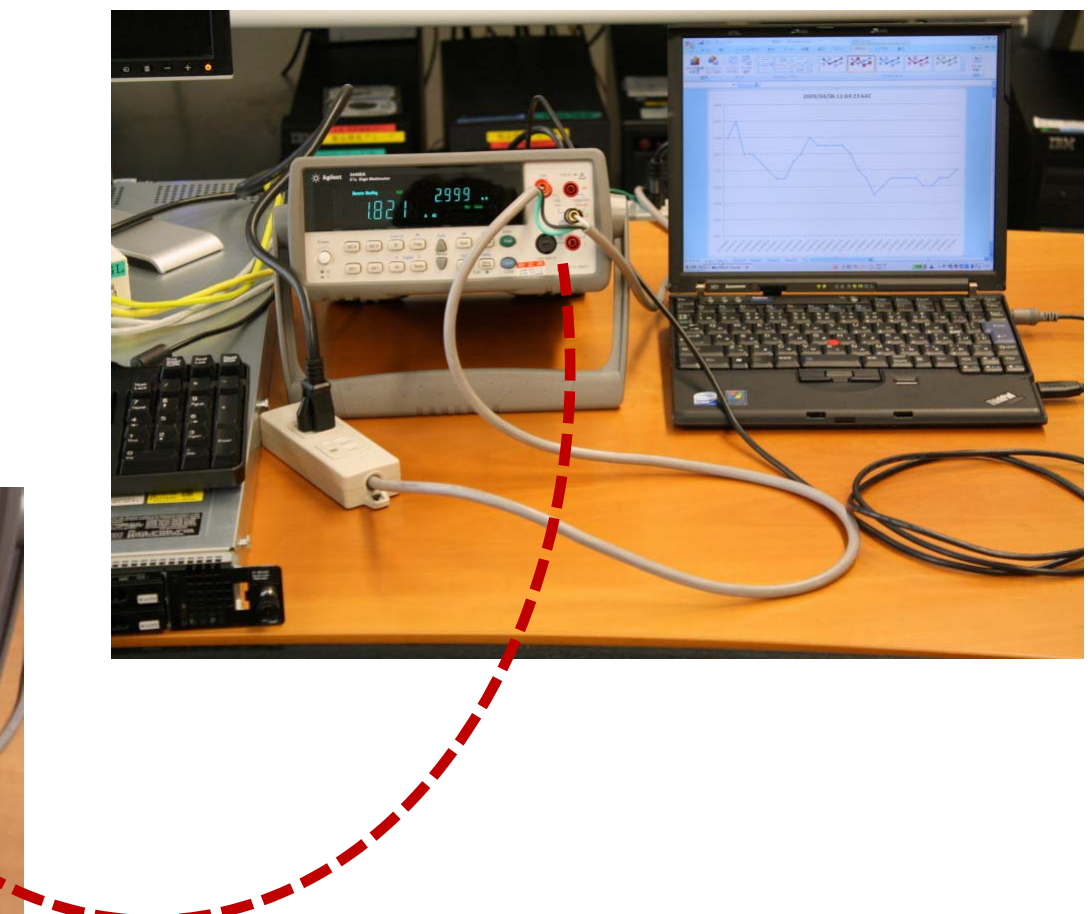

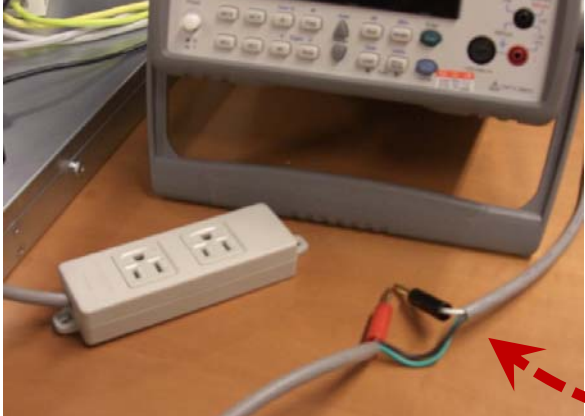

Do the Next, Open your Window

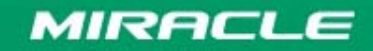

2009/04/08

**Copyright © 2000-2009 MIRACLE LINUX CORPORATION All rights reserved** 20

# **Target Computers**

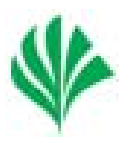

## • **Server**

- – DELL PowerEdge1950
	- Intel Xeon 5460 (3.16GHz) x 2
	- Memory 2GB
	- HDD(SAS) 73GB (Seagate ST973402SS) x 2

## • **Laptop**

- Panasonic CF-W4
	- Intel Pentium-M 1.2GHz x 1
	- Memory 768MB
	- HDD(ATA) 40GB (TOSHIBA MK4025GASL) x 1
- **Focusing on idle state**

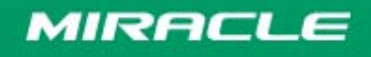

# **Tickless Idle**

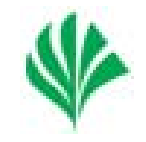

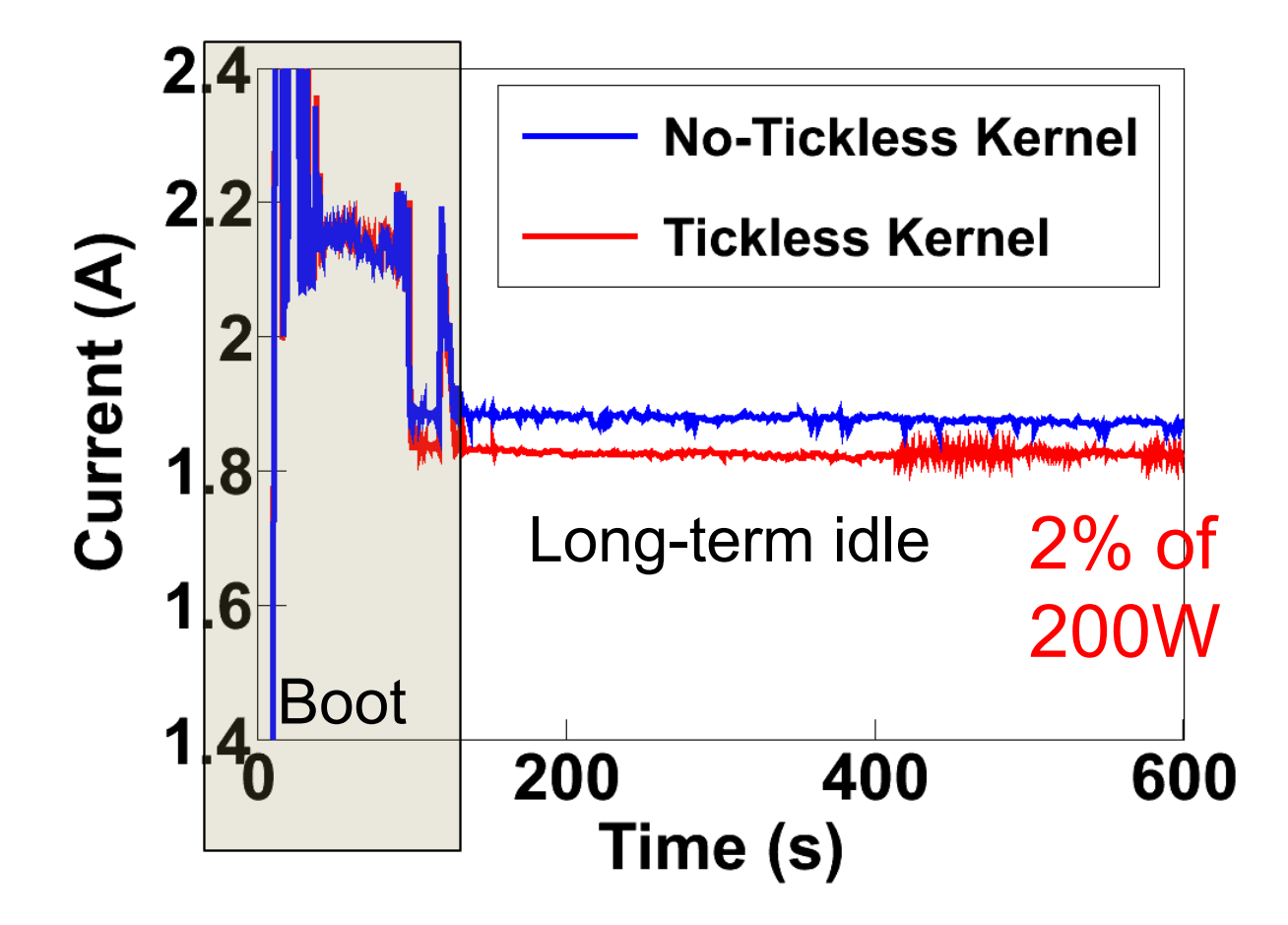

#### PowerEdge 1950 / Cent5.2 / Kernel-2.6.27.1

# **Processor Power Management (cpufreq)**

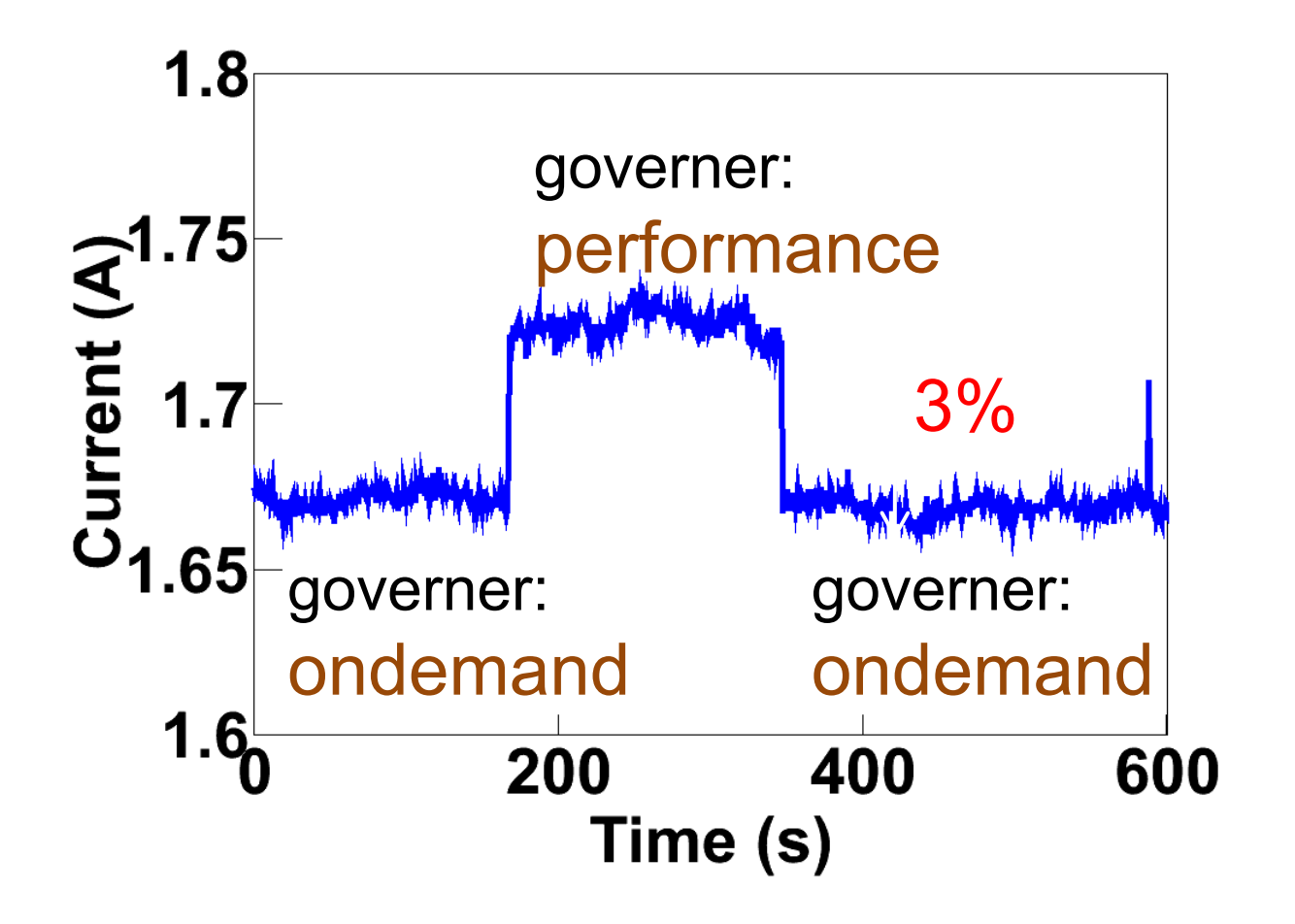

## PowerEdge 1950 / Cent5.2 / Kernel-2.6.27.1

Do the Next, Open your Window

# **HDD spin down (sdparm/hdparm)**

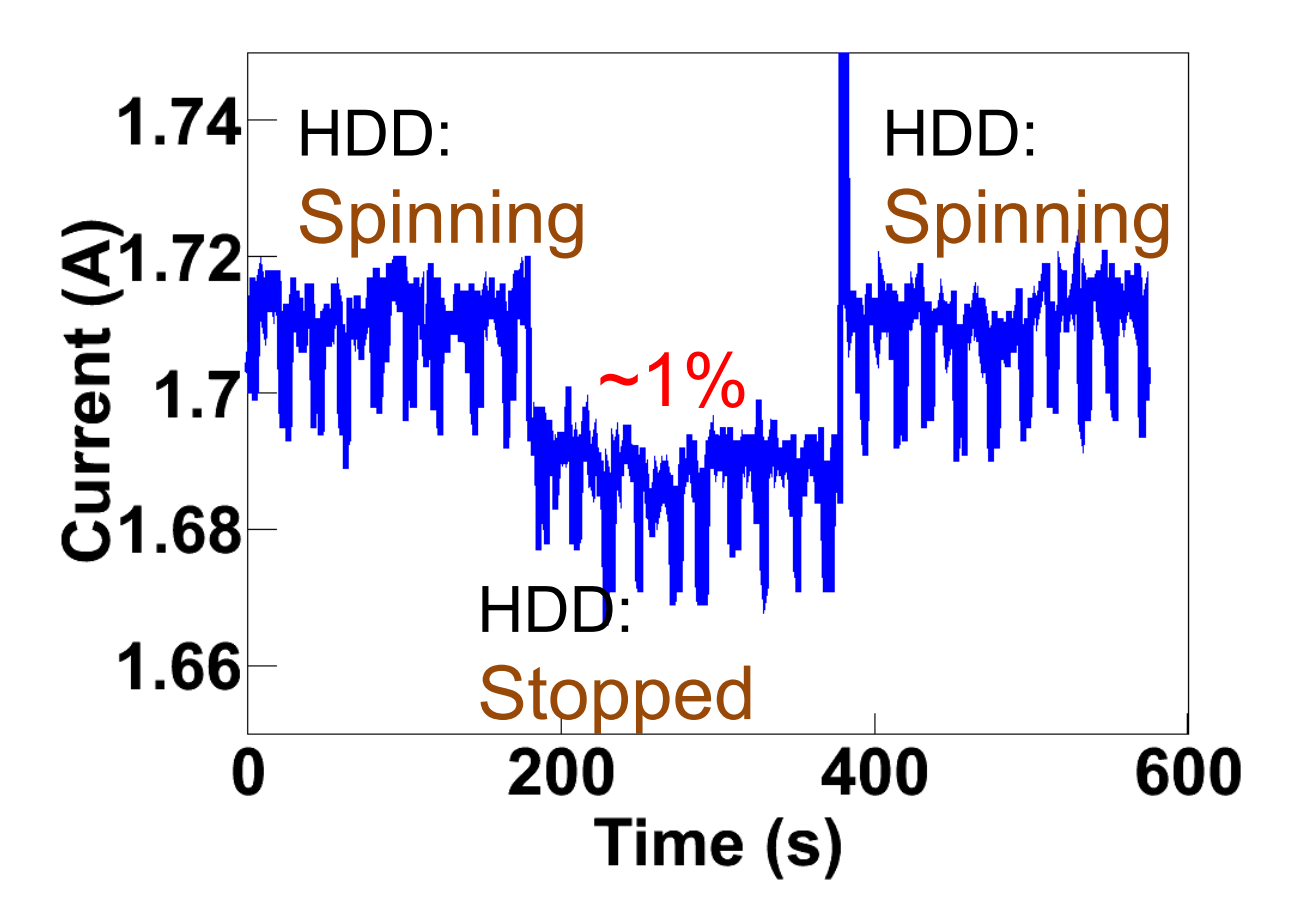

## PowerEdge 1950 / Cent5.2 / Kernel-2.6.27.1

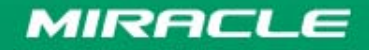

# **Bus Power Management (USB)**

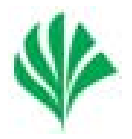

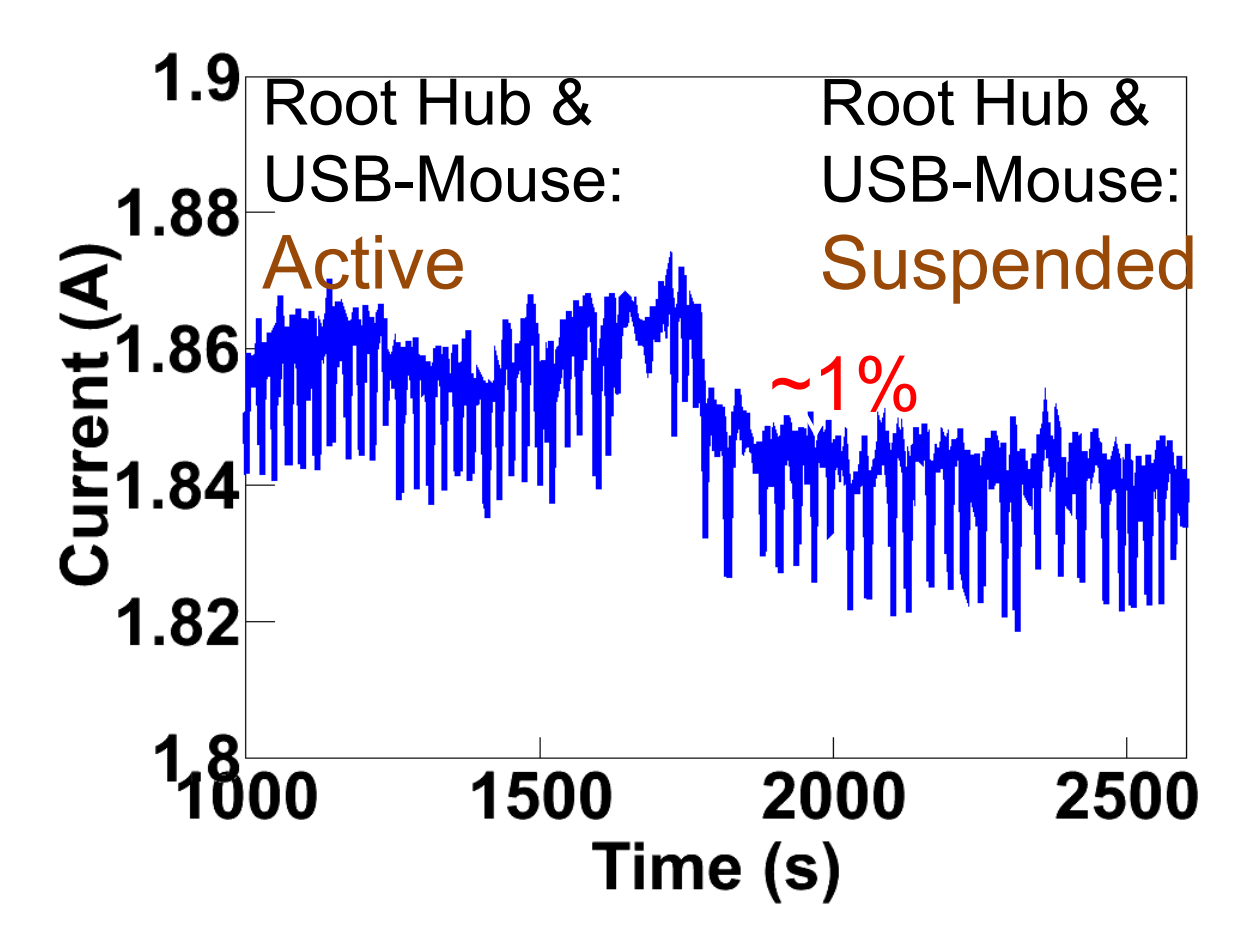

#### PowerEdge 1950 / Cent5.2 / Kernel-2.6.27.1

Do the Next, Open your Window

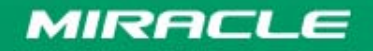

2009/04/08

**Copyright © 2000-2009 MIRACLE LINUX CORPORATION All rights reserved** 25

# **Bus Power Management (PCIe)**

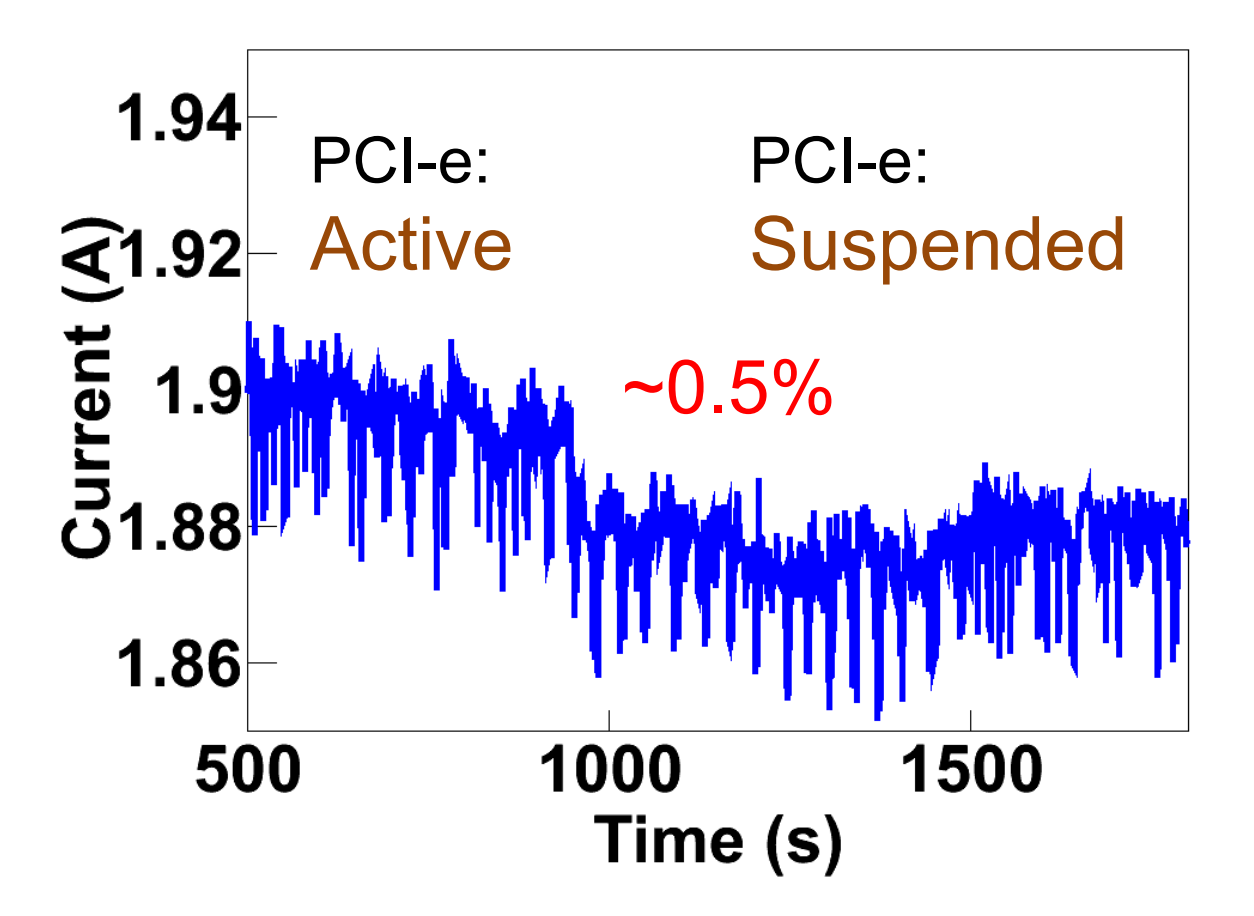

## PowerEdge 1950 / Cent5.2 / Kernel-2.6.27.1

Do the Next, Open your Window

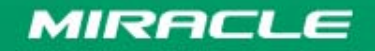

2009/04/08

**Copyright © 2000-2009 MIRACLE LINUX CORPORATION All rights reserved** 26

# **Hibernation(swsusp)**

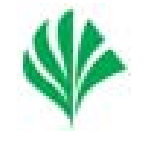

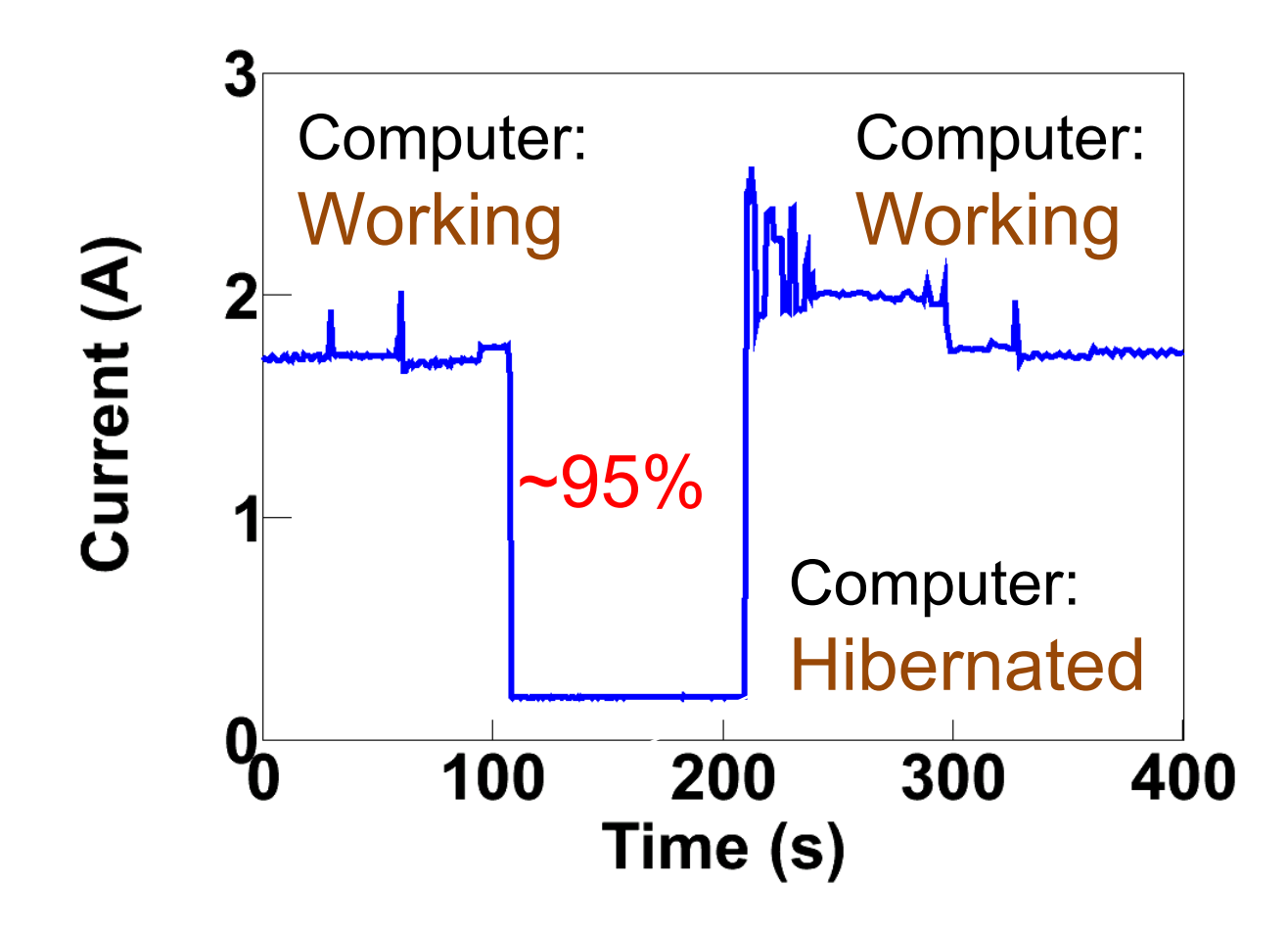

## PowerEdge 1950 / Cent5.2 / Kernel-2.6.27.1

Do the Next, Open your Window

# **rf\_kill**

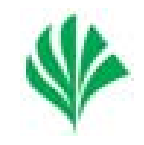

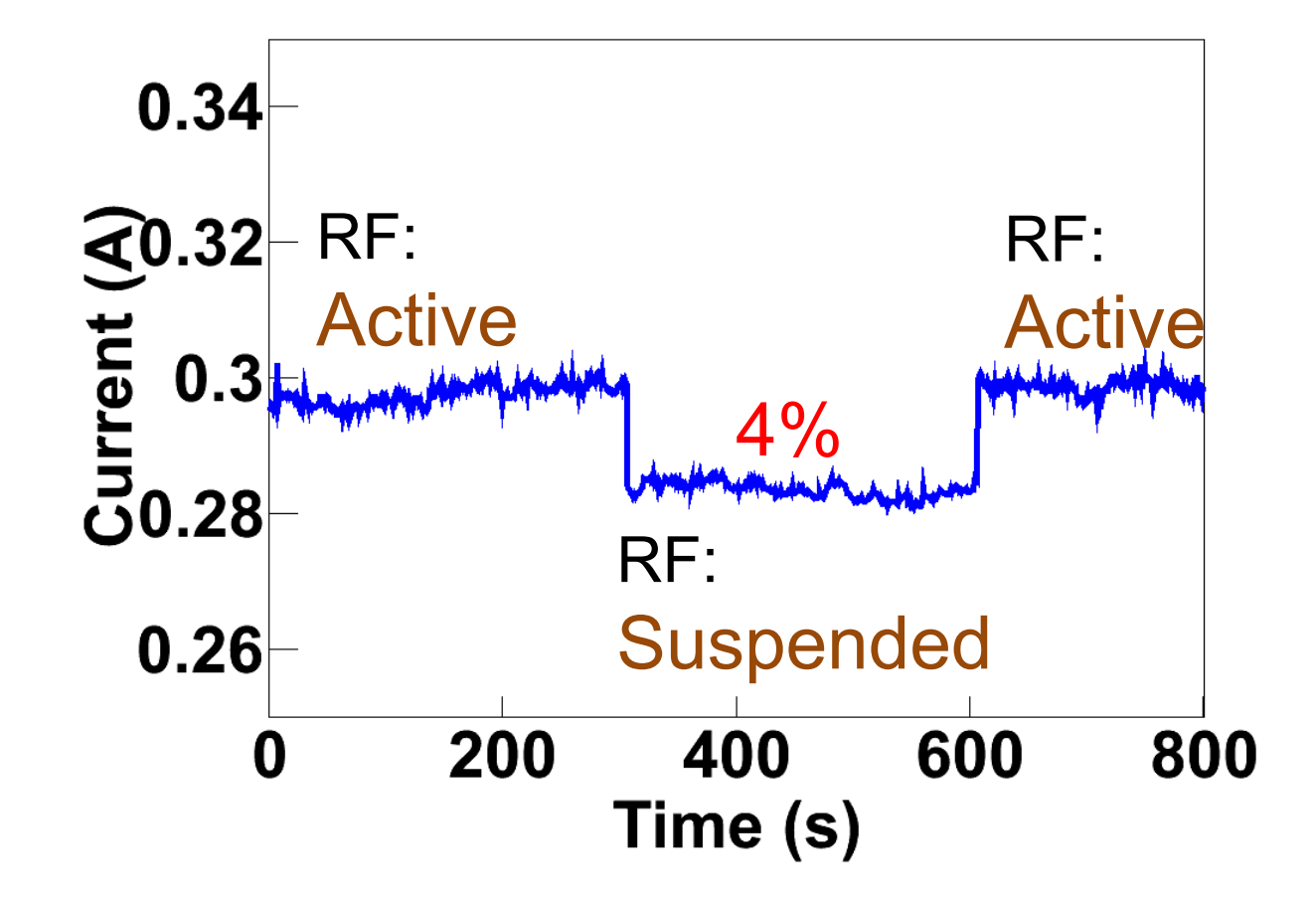

## Panasonic CF-W4 / Ubuntu 8.10 / Kernel-2.6.24

Do the Next, Open your Window

**MIRACLE** 

**Copyright © 2000-2009 MIRACLE LINUX CORPORATION All rights reserved** 28

# **xbacklight**

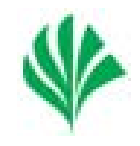

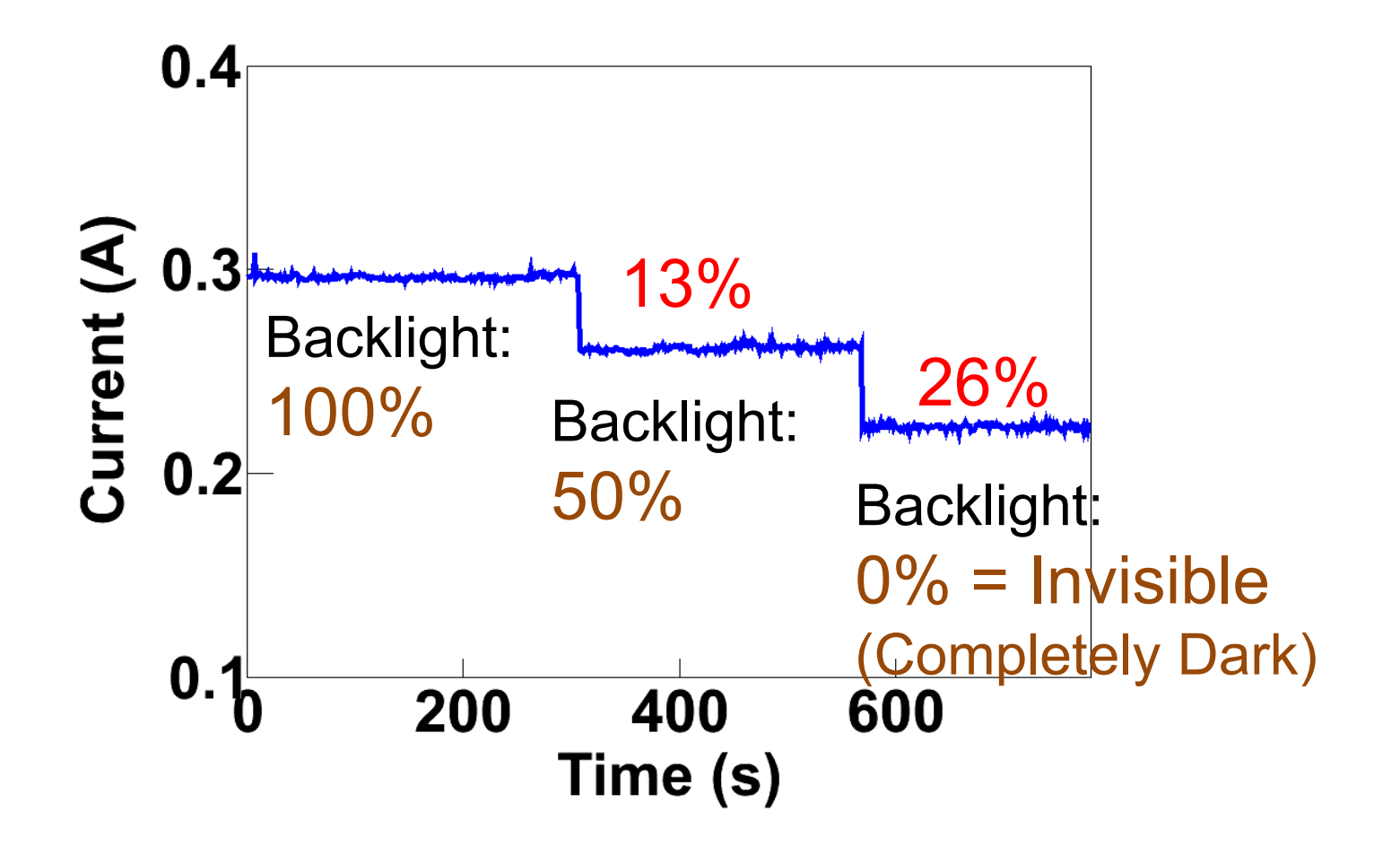

## Panasonic CF-W4 / Ubuntu 8.10 / Kernel-2.6.24

Do the Next, Open your Window

MIRACLE

**Copyright © 2000-2009 MIRACLE LINUX CORPORATION All rights reserved** 29

# **Summary of the Measurements**

- Hibernation
	- –Very effective as expected
- Other functions that reduces power when idle
	- 0.5 4% of the current is reduced
	- Total sum: ~10%
	- $\mathcal{L}_{\mathcal{A}}$ Cutting out peripheral devices is effective
	- – About 10% (times system idle fraction) of power should be reduced by present Linux/OSS.

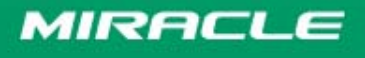

# **Peripheral Driver – e1000 NIC**

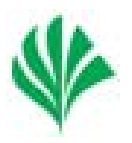

- •Disabling peripheral devices is very effective
- • Some PCs has network devices even not used
	- unplug the network cable
	- run ifdown command

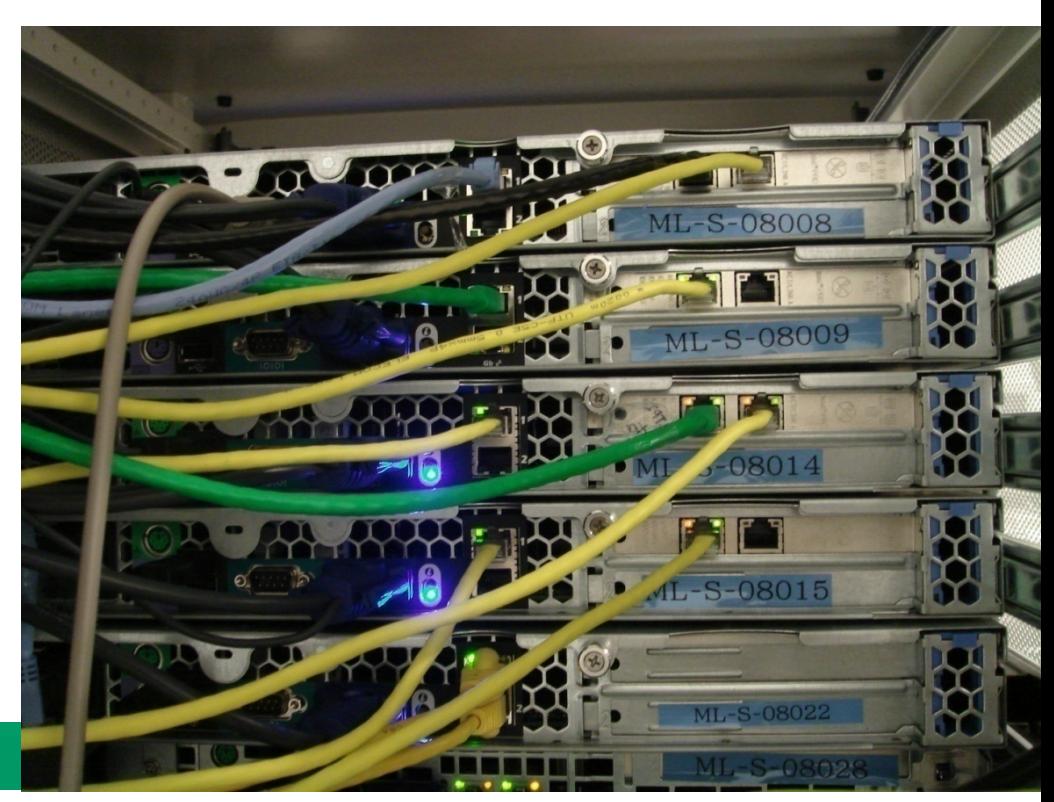

2009/04/08

#### 2009/04/08

- e100: 3.5.10-k2-NAPI
- e1000: 7.3.20-k2-NAPI
- e1000e: 0.2.9.5-NAPI
- e100/e1000/e1000e NIC
	- e100: Intel 82557/8/9/0/1 Ethernet Pro 100
	- e1000: Intel 82541PI Gigabit Ethernet Controller
	- e1000e: Intel 82572EI Gigabit Ethernet Controller

Do the Next, Open your Window

**MIRACLE** 

# **Environment**

- Machine/OS
	- DELL PowerEdge SC440
	- Linux 2.6.18 kernel (runlevel 1)
- e100/e1000/e1000e driver

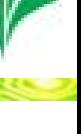

# **Link Down of e100/e1000/e1000e**

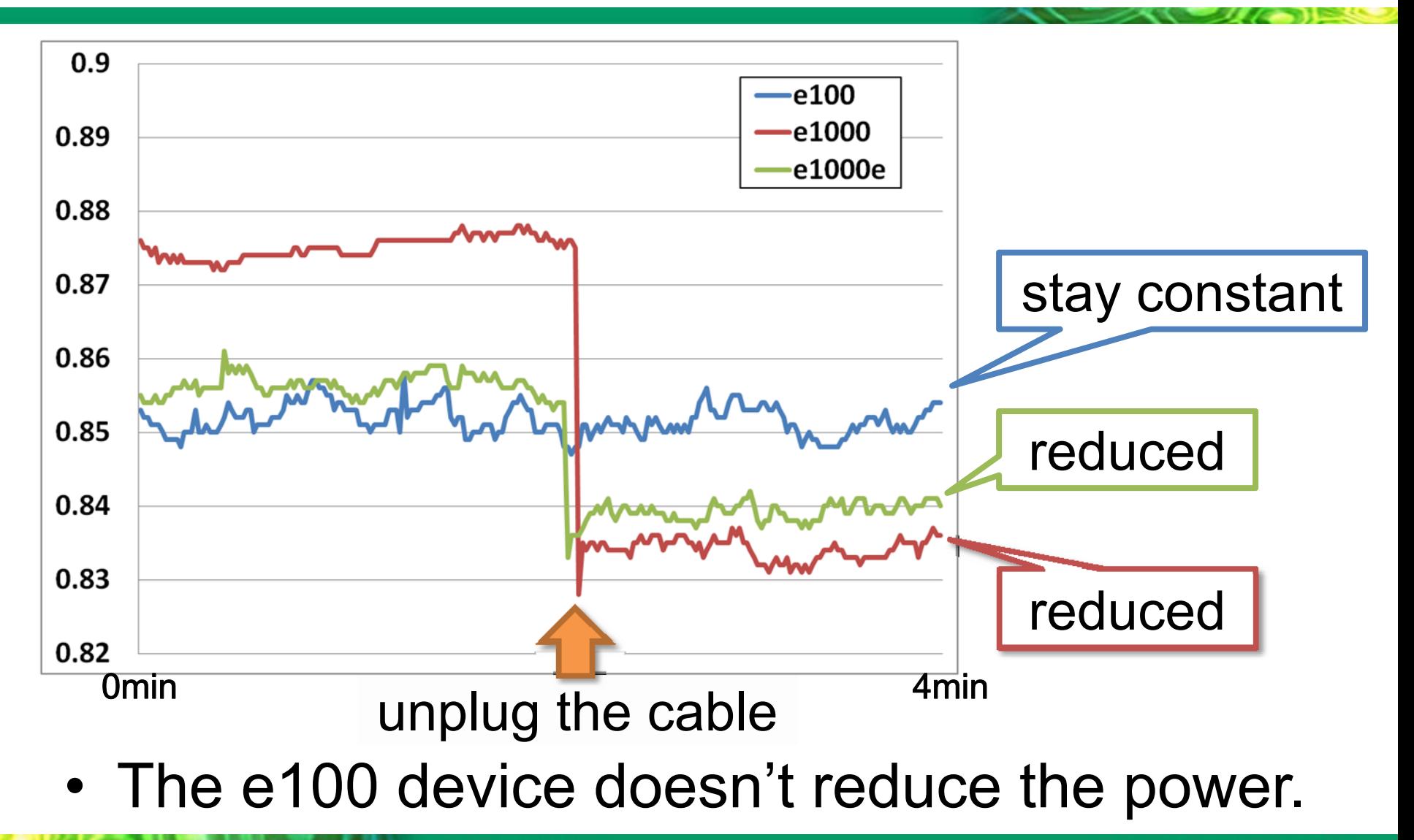

Do the Next, Open your Window

MIRACLE

**Copyright © 2000-2009 MIRACLE LINUX CORPORATION All rights reserved** 33

# **Modification of e100 Driver**

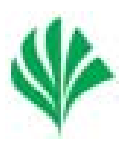

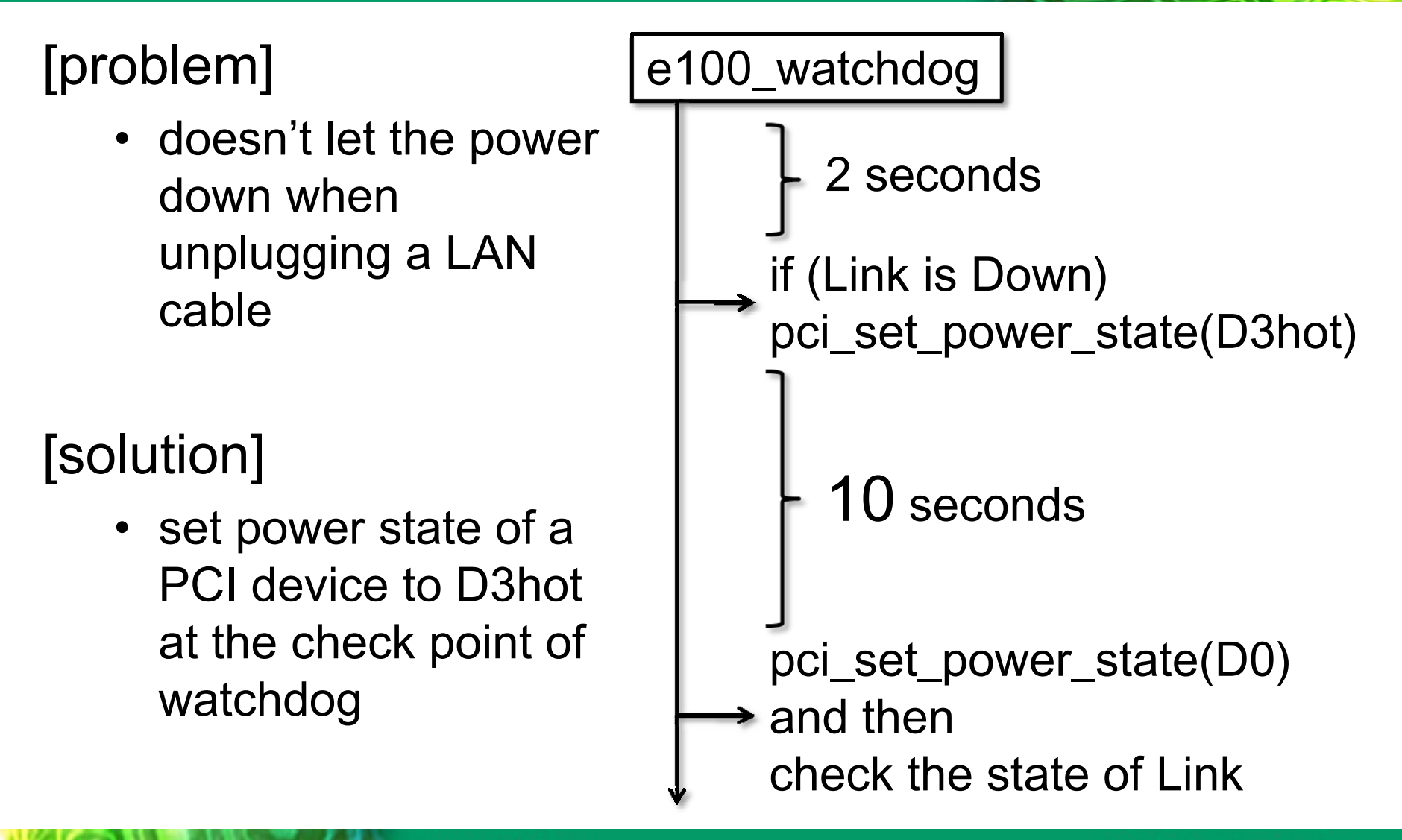

Do the Next, Open your Window

# **Modified e100 Driver**

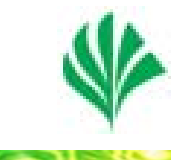

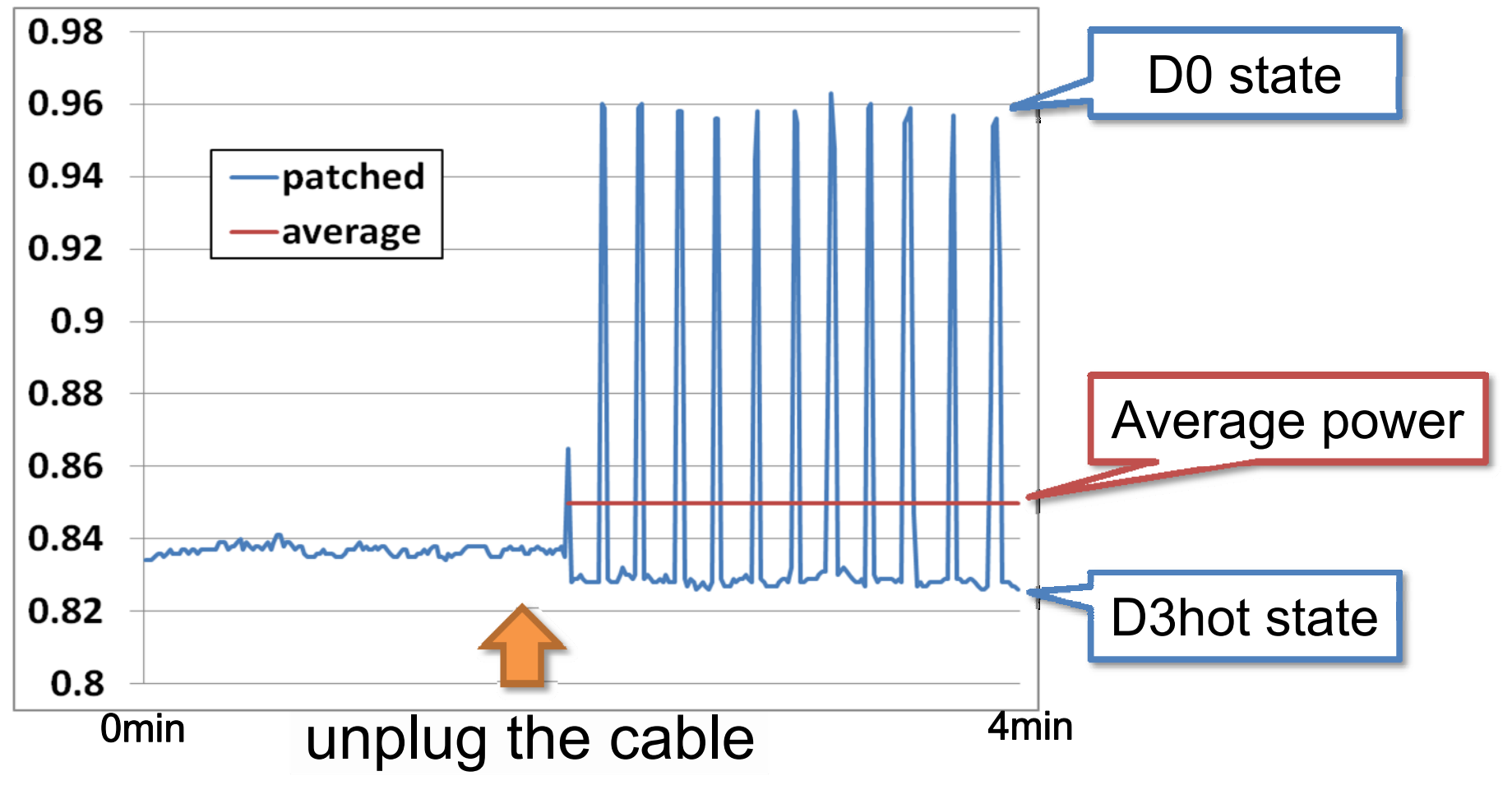

## • In transitions to D0, there were big spikes.

Do the Next, Open your Window

**Copyright © 2000-2009 MIRACLE LINUX CORPORATION All rights reserved** 35

# **Changes by ifdown Command**

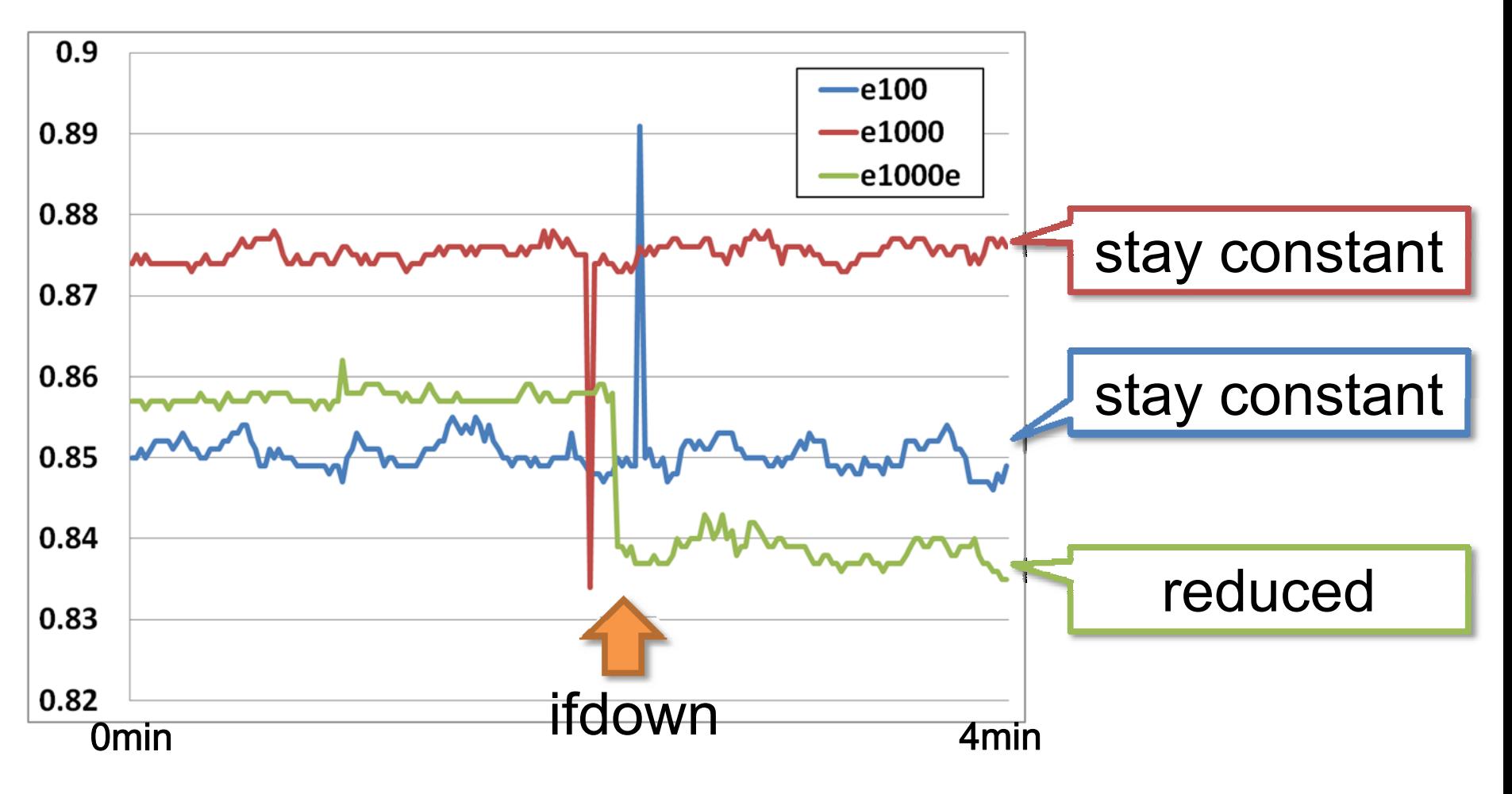

•Only e1000e device is smart.

Do the Next, Open your Window

# **Modification of e1000 Driver**

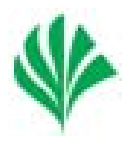

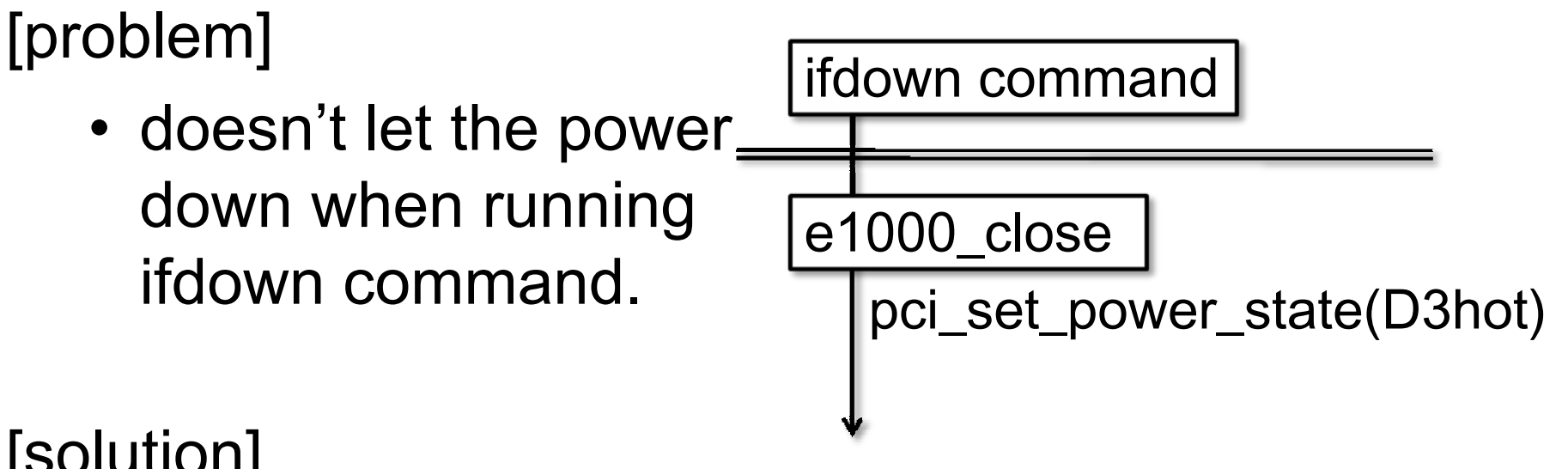

## [solution]

• set to the D3hot state at the end of e1000\_close().

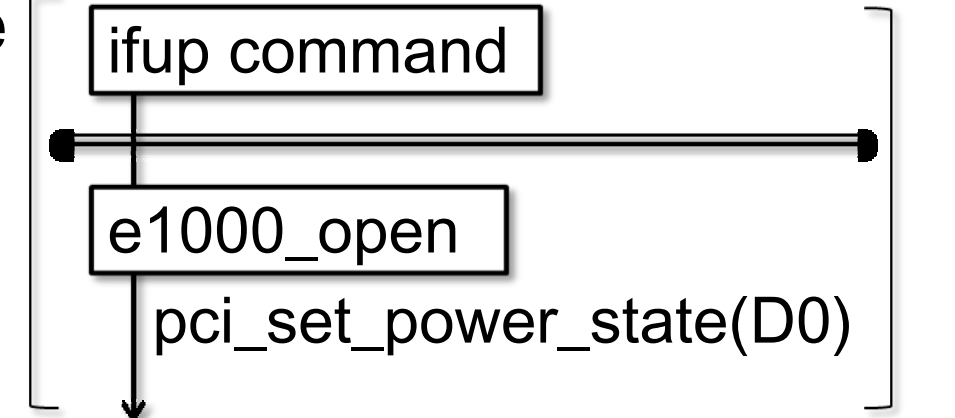

# **Modified e1000 Driver**

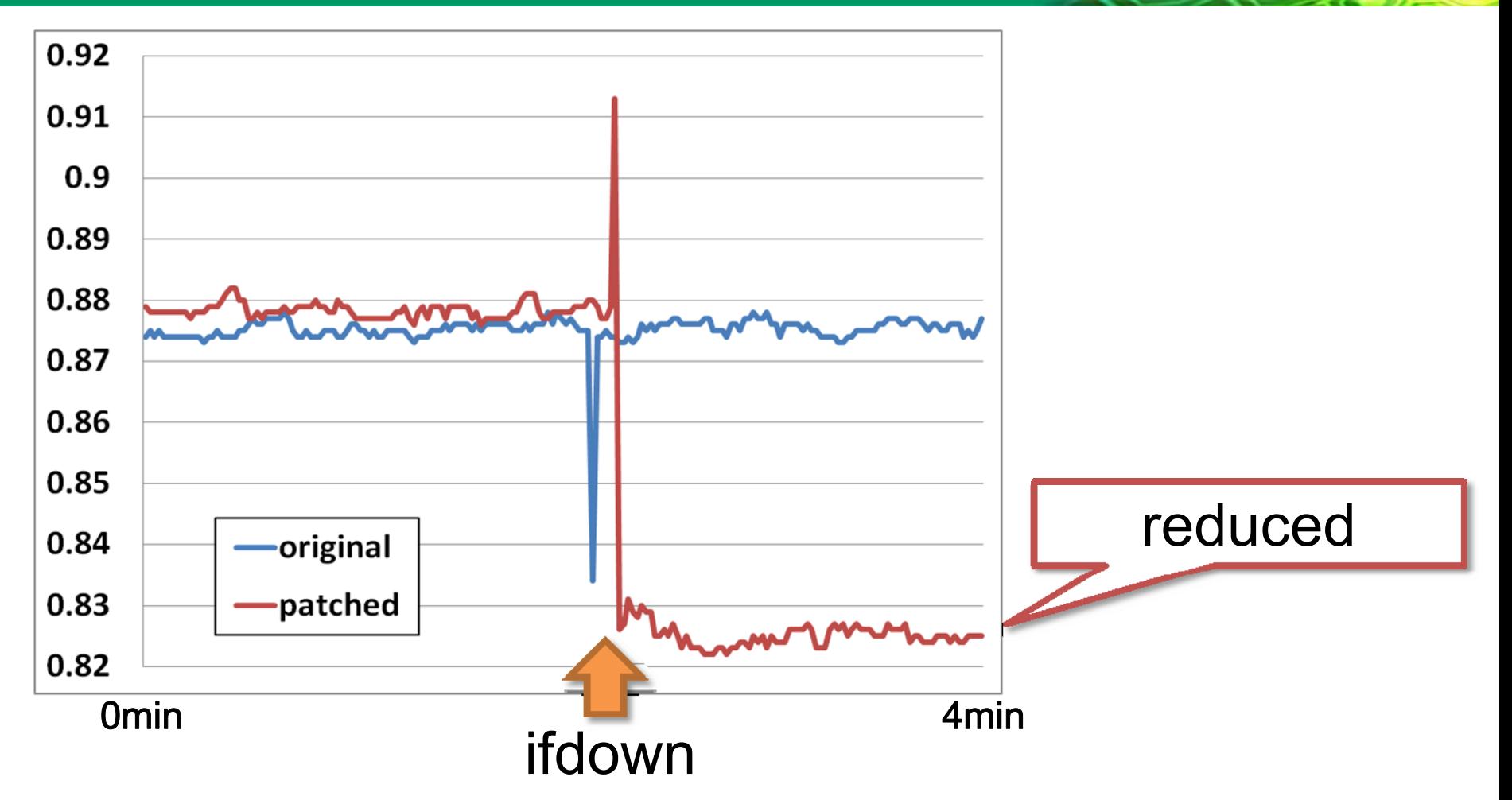

• Modified driver worked expectedly.

Do the Next, Open your Window

# **NIC Driver Modification**

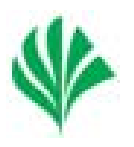

- Link-down/ifdown behaviors are different among drivers
- e100/e1000 hacks
	- e100(link-down): depending on polling period
	- e1000(ifdown): effective
- Same approach can be also applied to embedded area
- Future plan
	- Other enhancements
	- Other drivers

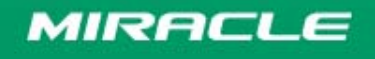

# **Proposal**

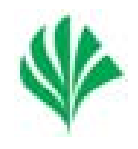

- Total control tools for users / admins
- Benchmark software
- •Integrated cluster monitoring / management tool
- •Aggressive device shut-down
- In-direct indicators other than powertop

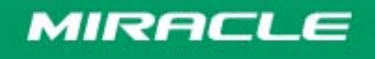

# **Summary**

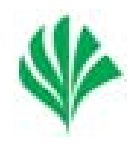

- Surveyed about standards / organizations
- Linux implementation status
- Measured actual power reduction effects
- •Proposed development ideas
- Started Linux improvements (e1000)

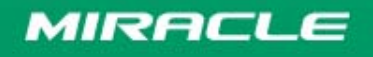

# **Questions**

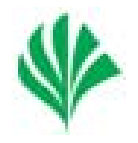

- What is standard / good way to measure power consumption?
- How do you think about,
	- Benchmark suite
	- GUI configurator
	- Integration in cluster management
- Any other idea?

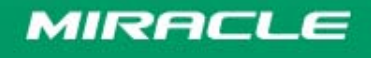

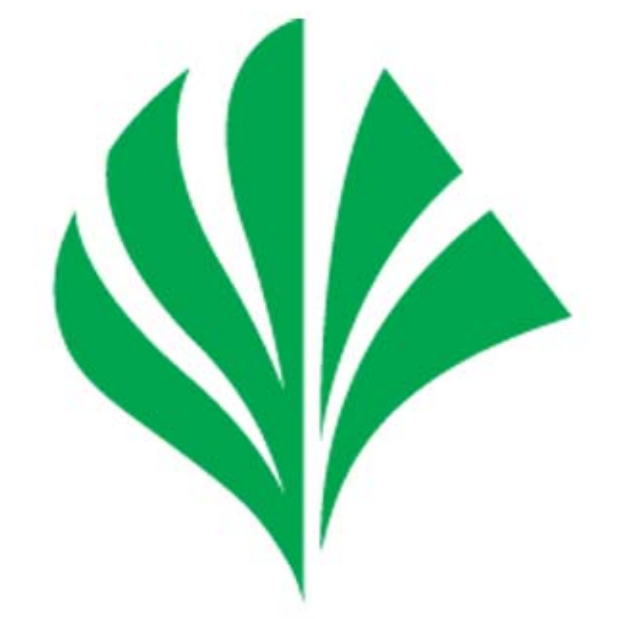

# Do the Next, Open your Window MIRACLE